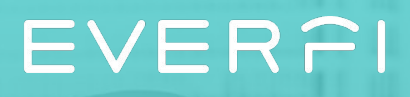

# **Configuring Antitrust**

n

 $\overline{\text{O}}$ 

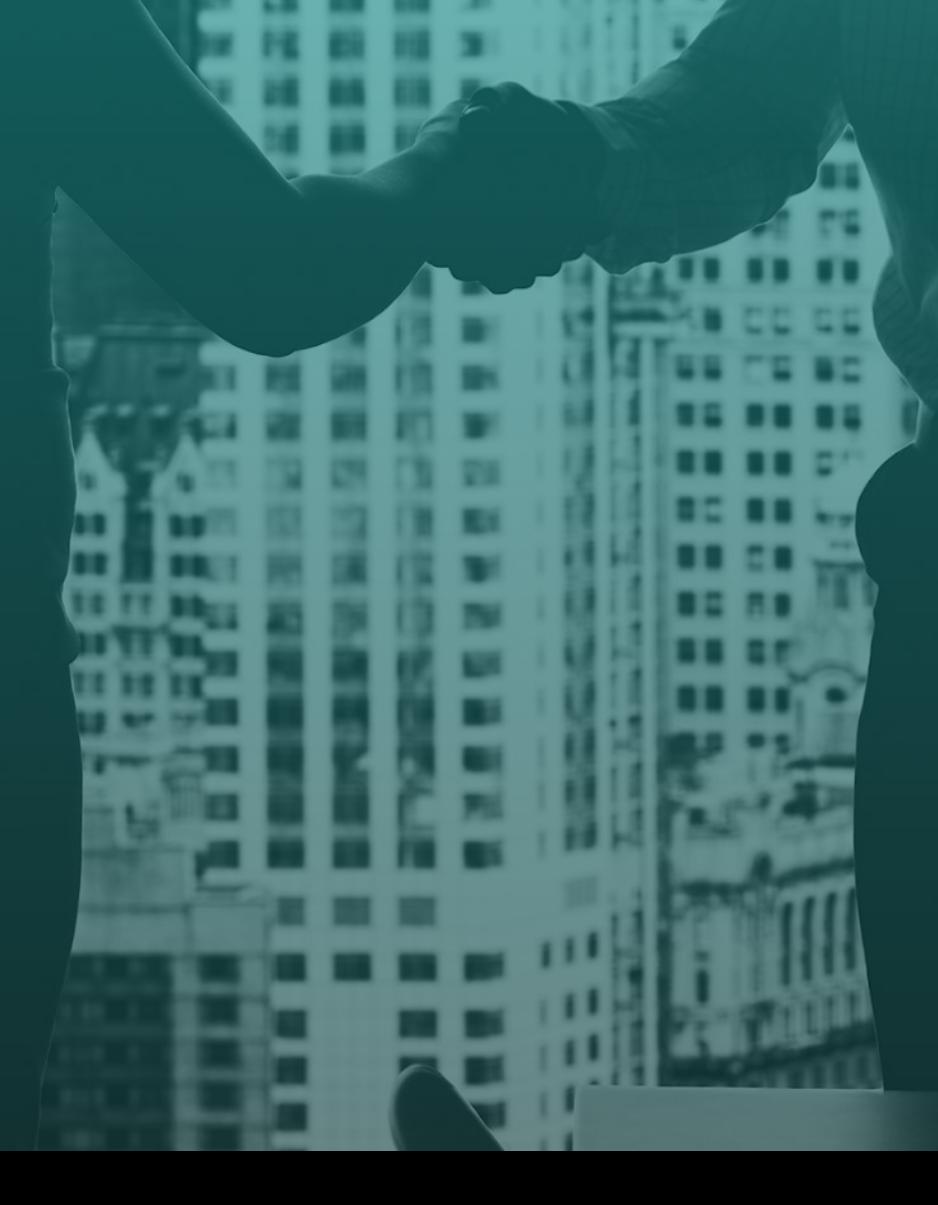

## **Antitrust Configuration Guide**

Welcome to the Course Configuration Guide. The purpose of this resource is to provide useful information for administrators to understand what all the options are to customize their EVERFI courses. Whether every single page is used or just one, it is important that learners are receiving the most up-to-date and relevant information they need.

∩

Each EVERFI course has standard configuration options while newer, updated courses have additional fully-configurable pages throughout the content. These options allow you to tailor the learning experience to your unique organization. Not only will this impact the aesthetic, but it will also help the content resonate more with participants and build trust knowing their organization put thought and intention into the training.

We recommend reading through and printing out the full guide to understand the course learning objectives and to plan what content you want to use at your organization. There are suggestions from our subject-matter experts throughout the guide and areas to make notes and collaborate with other colleagues or departments who may have content to contribute.

What you can find in this guide:

- 1. Configurations Layouts
- 2. Course Overview
- 3. Course Map
- 4. Configuration Options per Module

## **Configurations Layout: Welcome to the Course page**

**Important to note:** All elements per page (Title, Body Text, and Image) must be included in order for the page to populate in the course. If an element is not included, then the entire page will be removed.

#### **1. Title**

The title appears in the top left corner of the configurable page just below the navigation bar.

We recommend having no more than 6 words that summarize the content below.

#### **2. Body Text**

This open text field is positioned under the Title on the left half of the page.

There are specific content suggestions in the following pages for this specific course and where it occurs in the experience.

#### **3. Image**

Images appear in the top right corner of the page.

Using your organization's imagery here goes a long way. Forgo the stock photos if you can and upload familiar faces and places your learners will recognize.

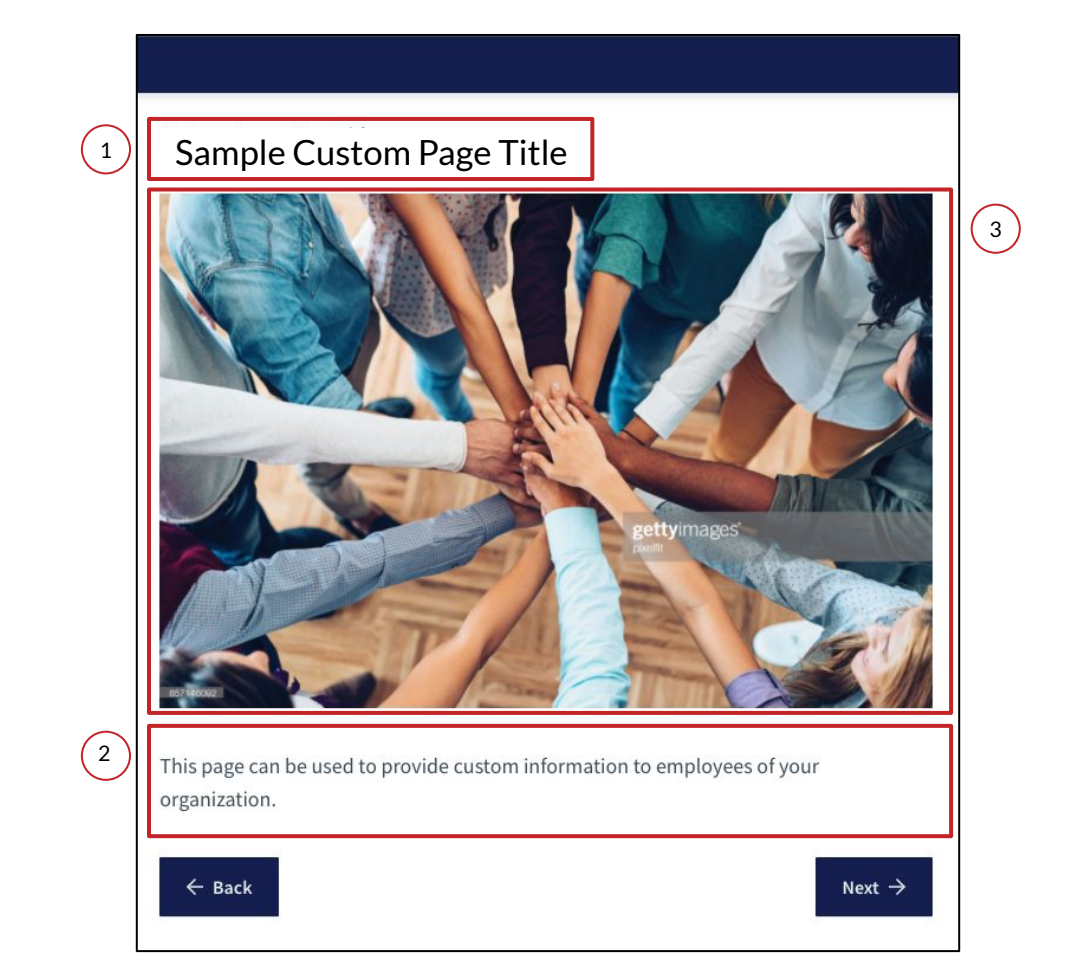

### **Configurations Layout: Video Page**

**Important to note:** All elements per page (Title, Body Text, and Video) must be included in order for the page to populate in the course. If an element is not included, then the entire page will be removed.

#### **1. Title**

The title appears at the top of the configurable page just below the navigation bar.

We recommend having no more than 6 words that summarize the content below.

#### **2. Body Text**

This open text field is positioned under the Title and spans the full length of the page.

There are specific content suggestions in the following pages for this specific course and where it occurs in the experience.

#### **3. Video**

Uploaded videos appear below the Body Text.

Requirements:

- YouTube URL input
- Use the highest quality possible (HD)
- Quality adjusts per connection speed
- Enable Closed Captioning

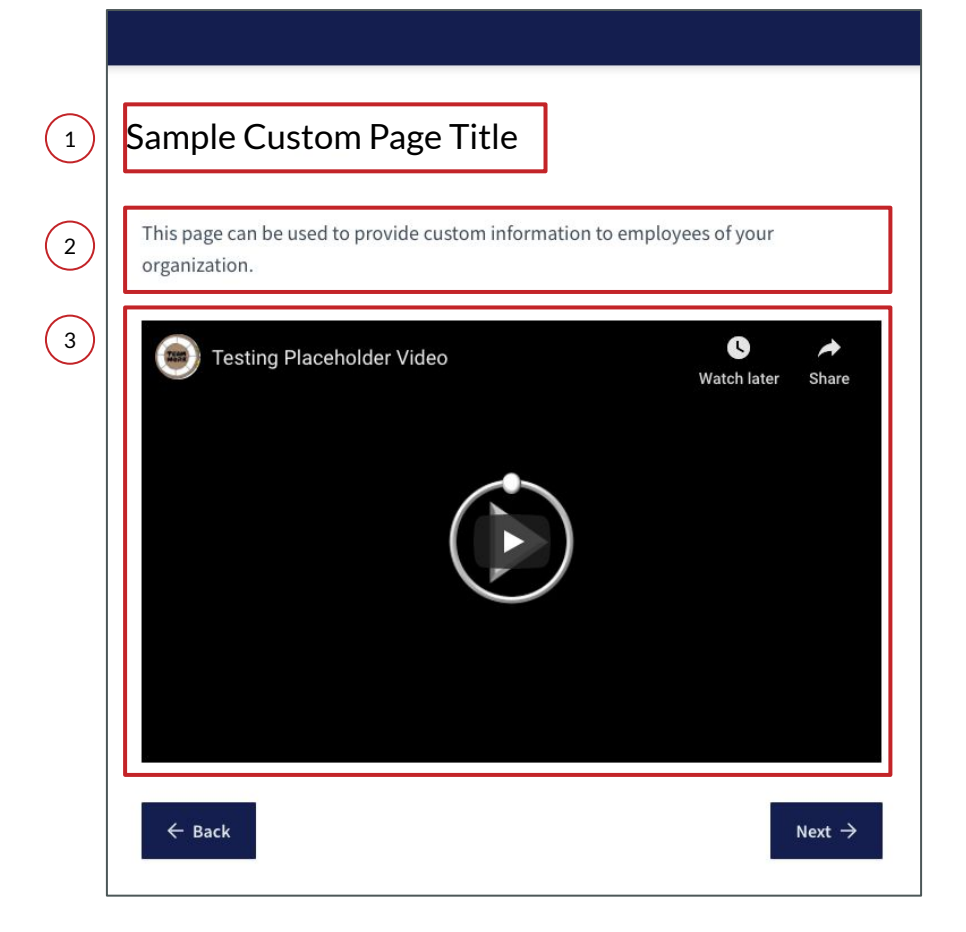

## **Configurations Layout: Policy / Resource Page**

#### **1. Policy / Resource Title**

Add the name of the specific policy or resource in this field. This appears in the content page and in the course navigation menu.

To configure this element go to the Policies or Resources sections of the Admin Dashboard or through the Configurations menu.

#### **2. Policy / Resource**

This is where you attach your specific policies or resources for learners to access and e-sign (for policies only). For the policy in this course, it will appear on the content page within the course. For the resource, they will appear in the navigation window.

Some courses have the option to include multiple documents or web pages which will be indicated in the following pages. We strongly recommend using a URL for easy maintenance.

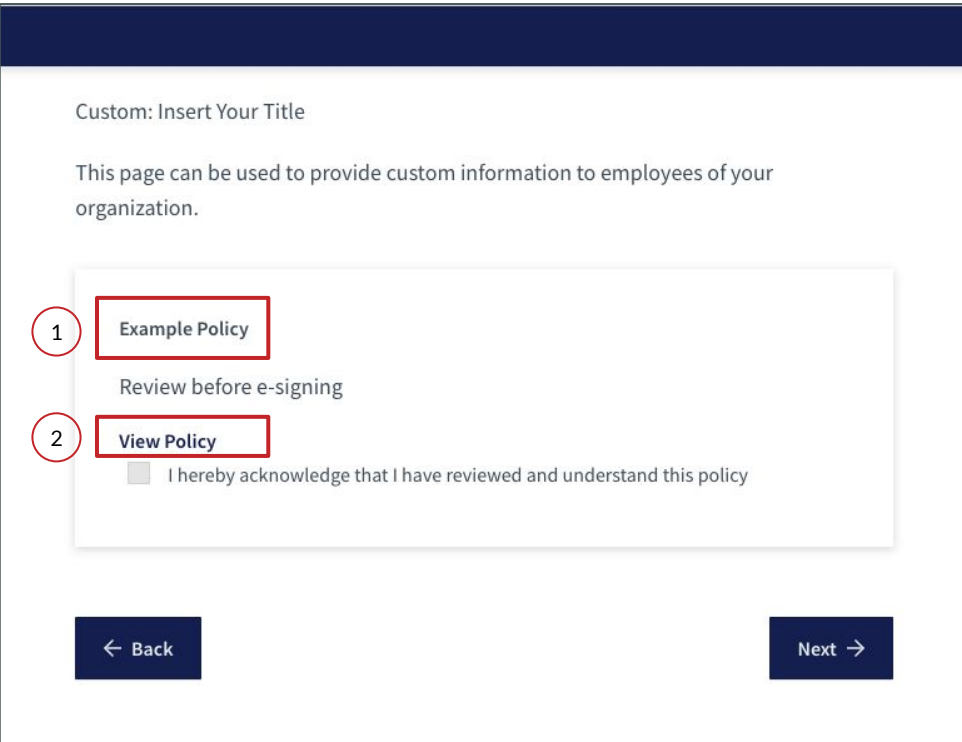

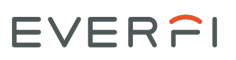

### **Antitrust**

#### **Course Overview**

This course teaches employees about the complex maze of antitrust laws and regulations governing trade and competition in the marketplace. It introduces employees to major concepts, explains why antitrust law is important, teaches employees how to recognize anticompetitive conduct, and covers how to avoid and report violations. Employees will gain a thorough understanding of how to practice fair competition and uphold your organization's integrity

#### **Learning Outcomes**

In this course, employees will learn how to

- Recognize the importance of antitrust laws
- Compare antitrust laws in different regions of the world
- Recognize and avoid behavior that may be in violation of antitrust law
- Identify product abuses
- Execute the proper reporting process

#### **Course Details**

- **Audience:** All Employees
- **Course Length**: 25 minutes
- **Mobile-Friendly:** Compatible with desktops, tablets, and mobile devices

### **Course Map**

#### **Module 1: Introduction**

- Anti-Competitive Conduct
- Standard Custom Page\*
- Custom Video Page\*

#### **Module 2: Recognize Anti-Competitive Conduct**

- Harmless Conversation
- Why Antitrust Law Matters
- Major Antitrust Laws
- Trust & Antitrust
- US Antitrust Law
- Commonplace Collusion
- Antitrust in Europe
- Antitrust in Asia and Other Regions
- Agreement v. Independent Action
- Recognize & Avoid Restraints of Trade
- Horizontal Restraints of Trade
- Set in Stone
- Rocky Road
- Barred Barker
- Vertical Restraint Examples
- What's Mine Isn't Yours
- Standard Custom Page\*
- Summary

#### **Module 3: Avoid & Report Violations**

- Avoid & Report Violations
- Dominant Power = Monopoly
- With Market Power Comes Responsibility
- Monopoly Abuses
- All or Nothing

∩

- Report Violations
- What to Report & How
- Standard Custom Page\*
- Credit Where Credit is Due
- Cold Shoulder
- Crystal Clear
- Liwei's Response
- Standard Custom Page\*
- Summary

#### **Moule 4: Conclusion**

- Conclusion Intro
- Policy Acknowledgement\*
- Policy Acknowledgement\*
- Policy Acknowledgement\*
- Custom Resource Page\*
- Custom Resource Page\*
- Custom Resource Page\*
- Standard Custom Page\*
- Custom Video Page\*
- Course Complete

## **Module 1: Introduction**

#### **Topics:**

• Introduction to the topics of antitrust

#### **Learning Objectives**:

• Start the course with an understanding of what to expect topically

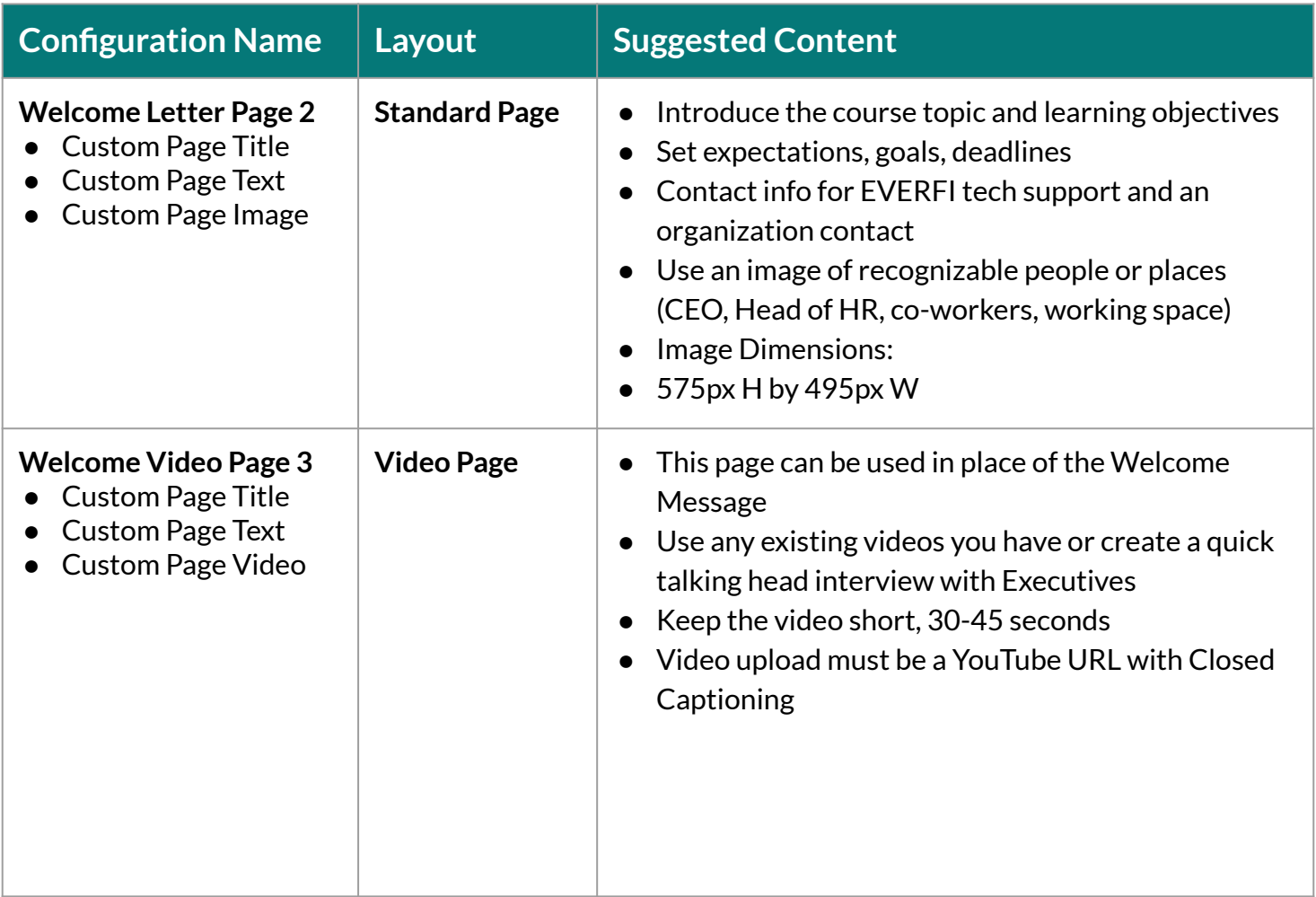

O

## **Module 2: Recognize Anti-Competitive Conduct**

#### **Topics:**

- Importance of antitrust laws
- Major antitrust laws around the world
- Restraints in trade

#### **Learning Objectives**:

- Recognize the importance of antitrust laws
- Compare antitrust laws in different regions of the world
- Recognize and avoid behavior that may be in violation of antitrust law

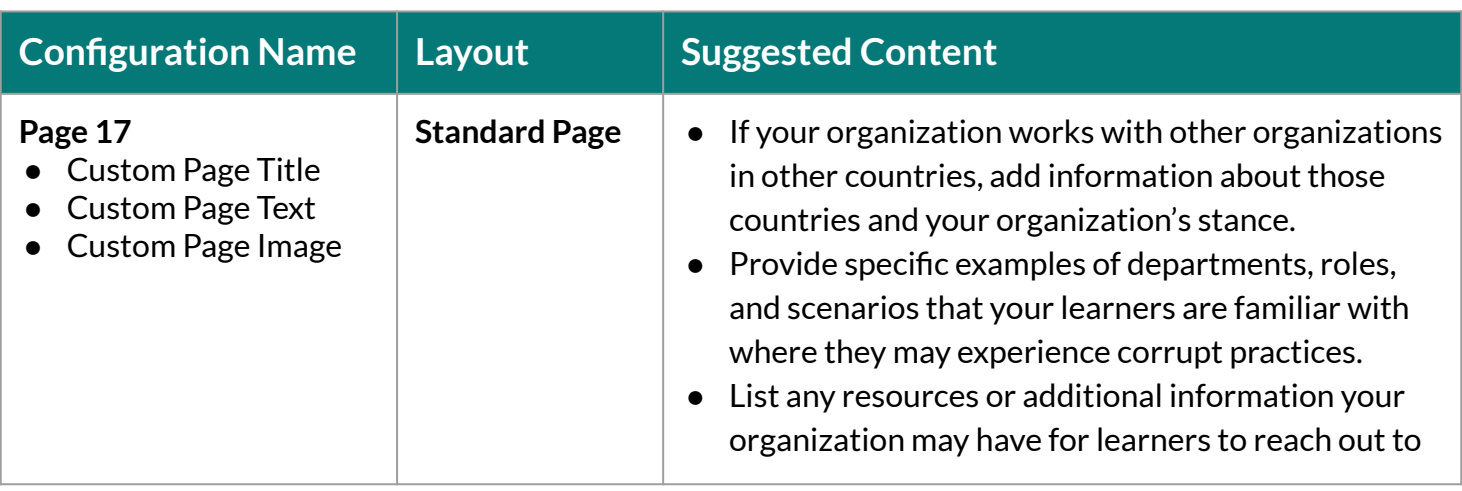

### EVERFI

## **Module 3: Avoid & Report Violations**

#### **Topics:**

- Monopolies
- Abuse of market power
- Reporting procedure

#### **Learning Objectives**:

- Identify product abuses
- Execute the proper reporting process

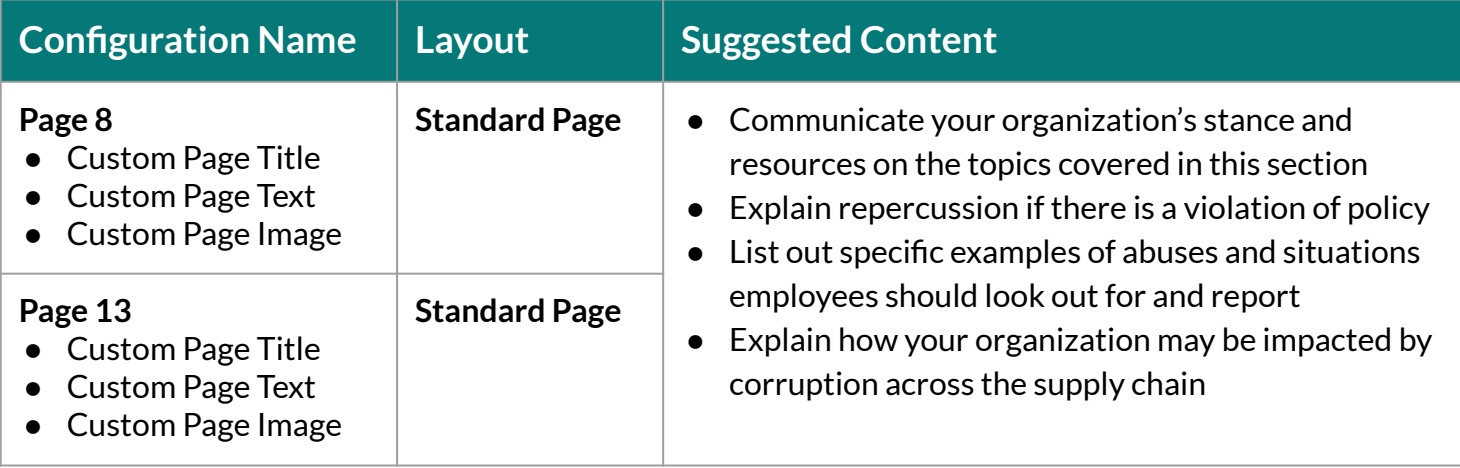

## **Module 4: Conclusion**

#### **Topics:**

- Review of concepts
- Organizational messages

#### **Learning Objectives**:

• Review and acknowledge organizational policies and resources

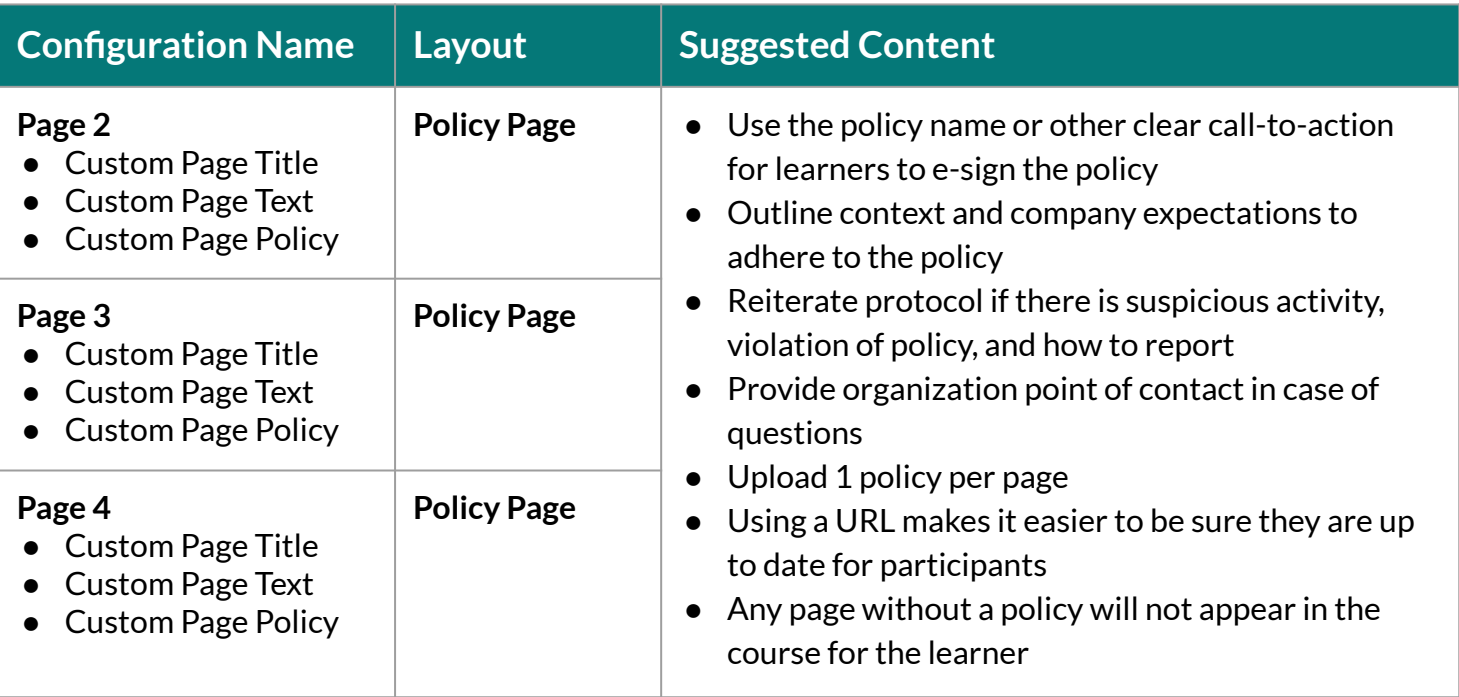

O

### EVERFI

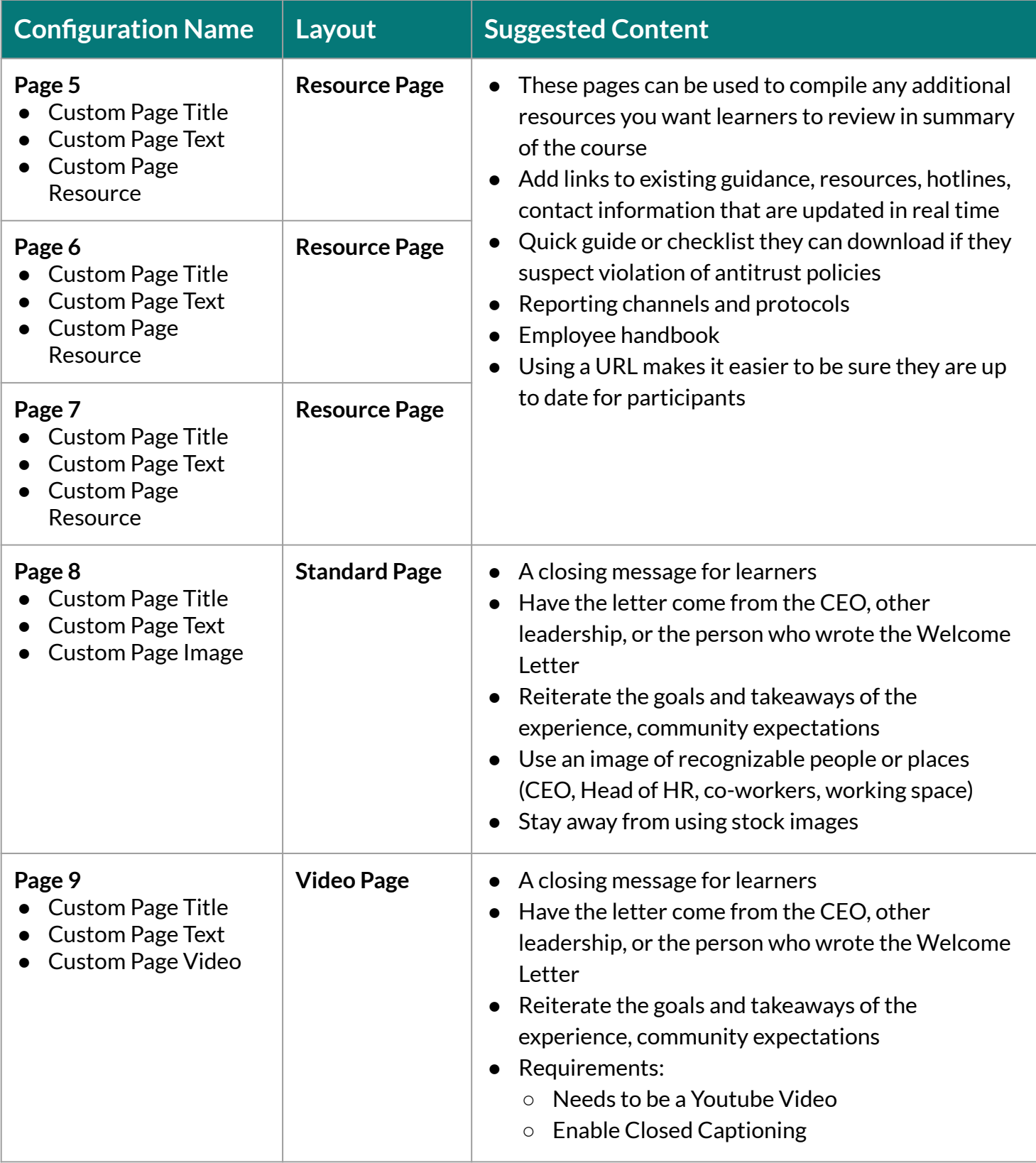

EVERFI, Inc. is the leading education technology company that has revolutionized prevention and compliance training online through its industry-leading courseware and technology. EVERFI educates employees on important skills relating to harassment, diversity and inclusion, culture, ethics, code of conduct and data security. Courses are built by a team of attorneys, prevention experts, and instructional designers who ensure that EVERFI's prevention and compliance courses are aligned with applicable law and research-based best practices. Our industry leading instructional design and subject matter expertise demonstrates our commitment to the core issues behind critical topics that are at the center of healthy workplace culture.

> 2300 N Street NW, Washington, D.C 20037 Learn more about EVERFI Conduct & Culture at [www.everfi.com/wcn](https://everfi.com/networks/workplace-culture-network/)